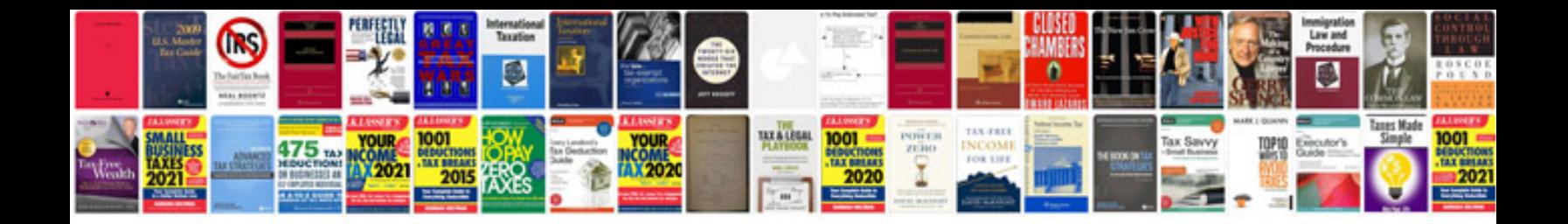

P90x schedule lean

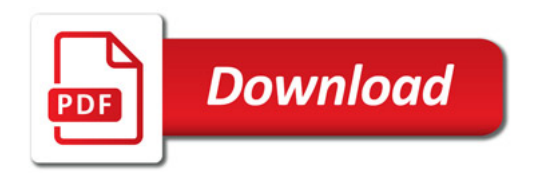

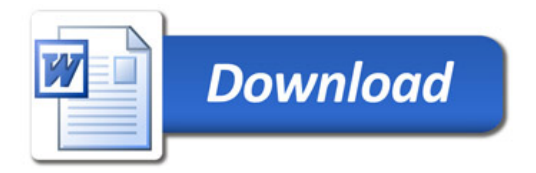